# **BONit FlexX<sup>PRO</sup>**

## Kassenschnittstelle zur Hotelsoftware

Der Austausch der Daten für die Tischumbuchungen erfolgt über eine Dateischnittstelle, die auf zwei Dateien basiert.

HS3CASH.OUT gibt den Zustand der Hotelreservierung wieder und wird von der Hotelsoftware erstellt und von der Kassensoftware ausgelesen. HS3CASH.IN enthält die Tisch-Buchungsinfos für Hotelgäste. Wird vom Kassensystem erstellt und von der Hotelsoftware entgegengenommen.

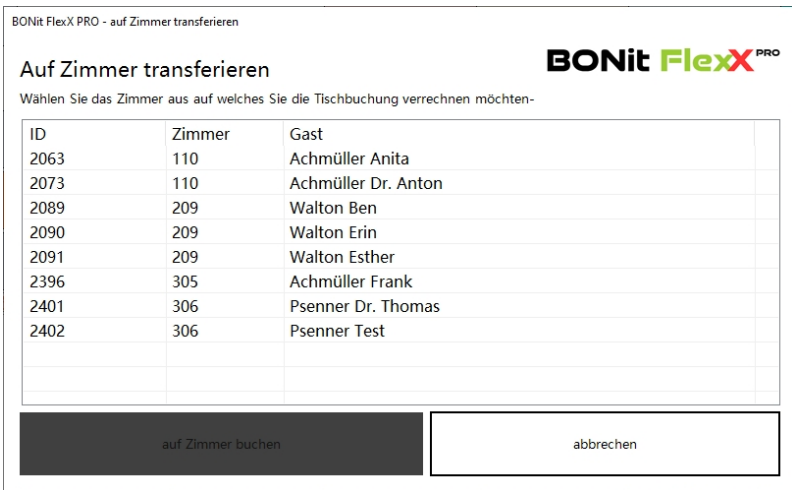

#### Generelles

Alle Dateien sind im ASCII-Format gespeichert und erhalten pro Zeile einen Satz.

Die einzelnen Felder sind durch Semikolon ( ; ) getrennt, weiterhin sind die einzelnen Feldwerte in Anführungszeichen gesetzt, damit bei Verwendung des Semikolon ( ; ) innerhalb eines Feldes keine Probleme auftreten. Alle Beträge, Mehrwertsteuersätze und die Artikelanzahl werden mit einem Dezimaltrennzeichen und zwei Nachkommastellen versehen.

Die Datei HS3CASH.OUT. wird von der Hotelsoftware ständig aktualisiert und kann von der Kasse ausgelesen werden. Zu beachten ist hierbei, dass die Zimmernummer auch alphanumerisch sein kann.

Die Satzbeschreibungen und ein Beispiel befinden sich auf den Seiten 2 und 3. Die Datei HS3CASH.IN wird von der Kasse bereitgestellt. Die Hotelsoftware löscht die ausgelesene HS3CASH.IN nach der Verarbeitung. Hierbei ist zu beachten, dass die Kasse die einzelnen gebuchten Positionen bereitstellt. Die auf einem Bon gebuchten Positionen müssen fortlaufend aufgeführt werden. Es ist also nicht erlaubt, dass Artikelpositionen aus verschiedenen Bons gemischt aufgeführt werden.

Der Pfad zum Datenaustausch kann in der BONit FlexX PRO Kassensoftware aus festgelegt werden. Die Schnittstelle ist in BONit FlexX PRO kostenfrei enthalten.

### HS3CASH.OUT

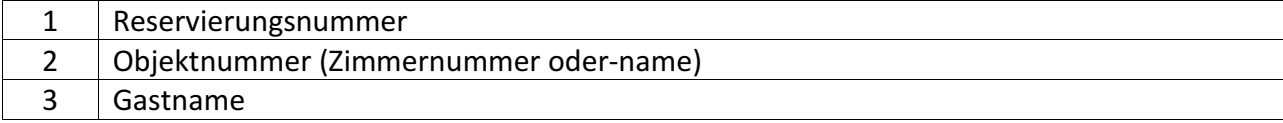

#### Beispiel HS3CASH.OUT

"9000-123";"101";"Müller" "9000-124";"202";"Huber" "9000-234";"102";"Meier" "9000-345";"405";"Lüdenscheid"

#### HS3CASH.IN

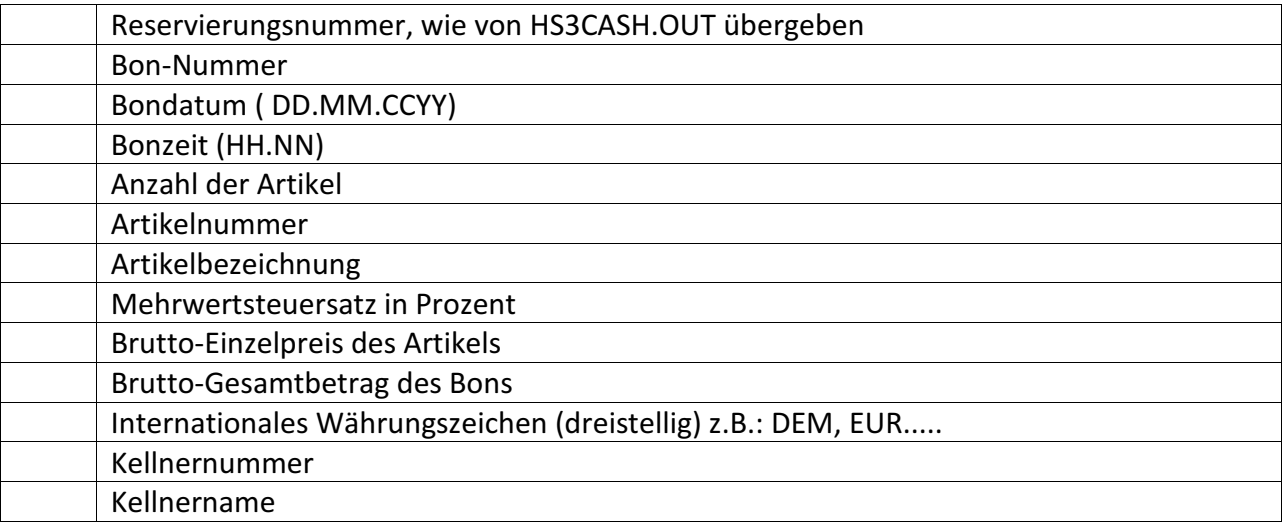

#### Beispiel HS3CASH.IN

"9000-123";"001";"12.12.2000";"20:15";"3,00";"11.222.12";"Hefeweizen";"16,00";"5,50";"16,50";"DEM";"12";"Marie" "9000-123";"001";"12.12.2000";"20:20";"1,00";"10.234.09";"Hühnersuppe";"16,00";"9,50";"9,50";"DEM";"12";"Marie" "9000-123";"001";"12.12.2000";"20:55";"2,00";"90.089.23";"Kaffee";"16,00";"3,50";"7,00";"DEM";"12";"Marie" "9000-123";"002";"13.12.2000";"12:15";"2,00";"12.118.08";"Orangensaft";"16,00";"3,50";"7,00";"DEM";"13";"Walter" "9000-123";"002";"13.12.2000";"20:15";"1,00";"90.089.23";"Kaffee";"16,00";"3,50";"3,50";"DEM";"13";"Walter" "9000-234";"003";"13.12.2000";"16:15";"1,00";"15.345.21";"Käsekuchen";"16,00";"4,50";"4,50";"DEM";"12";"Marie" "9000-234";"003";"13.12.2000";"16:15";"1,00";"90.089.23";"Kaffee";"16,00";"3,50";"3,50";"DEM";"12";"Marie" "9000-345";"004";"13.12.2000";"13:52";"2,00";"12.110.08";"Mineralwasser";"16,00";"2,60";"5,20";"DEM";"12";"Marie" "9000-345";"004";"13.12.2000";"14:12";"1,00";"10.976.54";"Rumpsteak";"16,00";"25,90";"25,90";"DEM";"12";"Marie" "9000-345";"005";"14.12.2000";"13:15";"2,00";"11.786.12";"Rotwein";"16,00";"5,50";"16,50";"DEM";"13";"Walter" "9000-345";"005";"14.12.2000";"14:15";"1,00";"90.089.23";"Kaffer";"16,00";"3,50";"3,50";"DEM";"13";"Walter" "9000-345";"005";"14.12.2000";"15:15";"3,00";"11.450.02";"Underberg";"16,00";"5,00";"15,00";"DEM";"13";"Walter"

#### Ansprechpartner für die Integration:

bonit.at Software OG Roland Berghöfer, CEO und Entwickler Hans-Grünseis-Gasse 3, 2700 Wiener Neustadt Telefon: 0043 2622 33144, Email: info@bonit.at